## *Aufgabenblatt: Switch-Block*

*Die folgenden Aufgaben können mit dem Switch-Block oder mit dem If-Block gelöst werden!* 

- (1.) *Schreibe ein Programm, welches die Note in Abhängigkeit von den Punkten berechnet. Dabei gelten die Bereiche 90-100(=1), 80-89(=2), 70-79(=3), 60-69(=4), 0-59(=5).*
- (2.) *Schreibe ein Programm, welches den Monat des Jahres abfragt und dann die Anzahl der Tage des Monats ausgibt. Wenn die Eingabe "Februar" ist, wird der Benutzer gefragt, ob es sich um ein Schaltjahr handelt. Verwenden Sie zum Vergleich die Methode equals!*
- (3.) *Im Bereich Softwareentwicklung werden verschiedene Abkürzungen verwendet. Schreibe ein Programm, in dem der Benutzer eine Abkürzung eingeben kann und anschließend das komplette Wort ausgegeben bekommt. Er soll auch darüber informiert werden, wenn das Programm die Abkürzung nicht kennt!*
- *ANSI American National Standard Institute CAD Computer Aided Design*
- *AOL American Online*
- 
- *ASCII American Standard Code for Information Interchange CD Compact Disc CeBit Centrum der Büro-und Informationstechnik*

*(4.) Ein Belastungs-Test liefert einen Anhaltspunkt, wie gut ihre Ausdauer ist. Dabei wird der Differenzpuls nach einer 3 Minuten dauernden Belastung gemessen.* 

*(a.) Die Auswertung des Tests ist wie folgt:* 

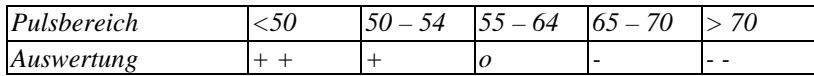

*Erstelle ein Programm, welches den Pulswert einliest und die entsprechende Bewertung ausgibt. (b.) Nun wird das Ergebnis für Männer und Frauen differenziert:* 

*Männer* 

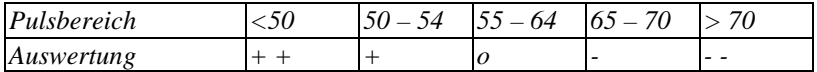

*Frauen:* 

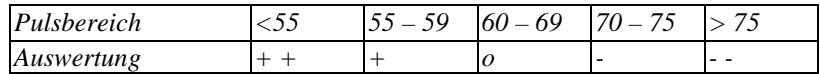

*Modifizieren Sie das Programm aus (a.), so das für Männer und Frauen eine differenzierte Bewertung vorgenommen wird:* 

*(c.) Erweitern Sie das Beispiel so, dass noch die Altersgruppen einbezogen werden:* 

## *Männer:*

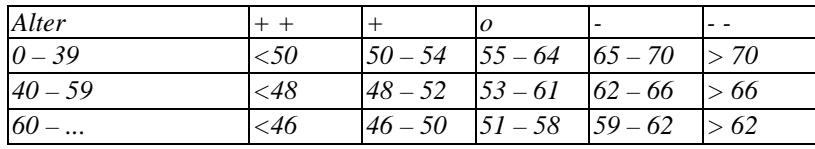

## *Frauen:*

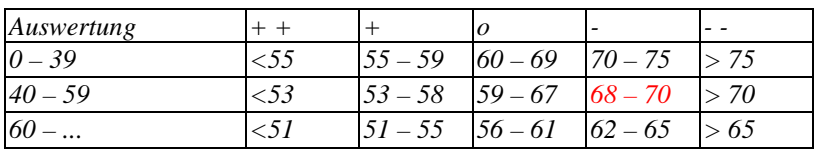

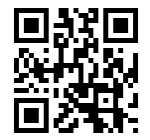

*(5.) Erstelle ein Programm, welches wahlweise die Fläche eines Dreiecks, Rechtecks oder Kreises berechnet. Je nach Wahl der Berechnung sind jeweils unterschiedliche Eingabewerte notwendig! (6.) Erstellen Sie folgendes Programm:* 

*Der Benutzer kann Reisen nach Mallorca(1500 €), Kreta(2000 €) oder Malediven(3000 €) buchen. Ferner Extras wie Bootstour(15 €), Trekkingtour(30 €) oder Tauchausflug(40 €), die er mit dem Ankreuzkästchen anwählen kann. Bestimmen Sie nach Wahl der Reise und der Features den Gesamtpreis der Reise!* 

## *Aufgabenblatt: Switch-Block - Lösungen*

*(1.) public class Aufgabe {* 

```
 public static void main(String[] args) { 
   int Punkte,Note; 
   System.out.println("Punkte:"); 
   Punkte=Keyboard.intInput(); 
   if (Punkte>=90) 
    Note=1; 
   else if (Punkte>=80) 
    Note=2; 
   else if (Punkte>=70) 
    Note=3; 
   else if (Punkte>=60) 
    Note=4; 
   else 
    Note=5; 
  System.out.println("Note:"+Note);
```
 *} }* 

```
(2.) 
public class Aufgabe { 
  public static void main(String[] args) { 
    int MonatsNr,Tage; 
    String Schaltjahr; 
    System.out.println("Nr. des Monats:"); 
    MonatsNr=Keyboard.intInput(); 
    switch (MonatsNr) { 
      case 1: 
      case 3: 
      case 5: 
      case 7: 
      case 8: 
      case 10: 
      case 12: 
        Tage=31; 
        break; 
      case 4: 
      case 6: 
      case 9: 
      case 11: 
        Tage=30; 
        break; 
      default: 
        System.out.println("Handelt es sich um ein Schaltjahr?(J/N):"); 
        Schaltjahr =Keyboard.stringInput(); 
        if (Schaltjahr.equals("j")) 
          Tage=29; 
        else 
          Tage=28; 
        break; 
    } 
    System.out.println("Tage:"+Tage); 
 } 
  }
```

```
(3.) 
public class Aufgabe { 
  public static void main(String[] args) { 
    String Abkürzung, KomplettesWort; 
    System.out.println("Abkürzung:"); 
   Abkürzung =Keyboard.stringInput(); 
    KomplettesWort=""; 
    if (Abkürzung.equals("ANSI")) 
      KomplettesWort="American National Standard Institute"; 
    else if (Abkürzung=="AOL") 
      KomplettesWort="American Online"; 
    else if (Abkürzung=="ASCII") 
      KomplettesWort="American Standard Code for Information Interchange"; 
    else if (Abkürzung=="CAD") 
      KomplettesWort="Computer Aided Design"; 
    else if (Abkürzung=="CD") 
      KomplettesWort="Compact Disc"; 
    else if (Abkürzung=="CeBit") 
      KomplettesWort="Centrum der Büro-und Informationstechnik"; 
    System.out.println("Volle Bezeichung: "+KomplettesWort); 
  } 
 }
```

```
(4.) 
(a.) 
public class Aufgabe { 
  public static void main(String[] args) { 
    int Pulsbereich; 
    String Auswertung; 
    System.out.println("Pulsbereich:"); 
    Pulsbereich =Keyboard.intInput(); 
    if (Pulsbereich<50) 
      Auswertung="++"; 
    else if ((Pulsbereich>=50) && (Pulsbereich<=54)) 
      Auswertung="+"; 
    else if ((Pulsbereich>=55) && (Pulsbereich<=64)) 
      Auswertung="o"; 
    else if ((Pulsbereich>=65) && (Pulsbereich<=70)) 
      Auswertung="-"; 
    else 
      Auswertung="--"; 
    System.out.println("Auswertung: "+Auswertung);
 } 
 }
```

```
(b.) 
public class Aufgabe { 
  public static void main(String[] args) { 
    int Pulsbereich; 
    String Auswertung,Geschlecht; 
    System.out.println("Wert des Pulsbereiches:");
    Pulsbereich =Keyboard.intInput(); 
    System.out.println("Geschlecht(m/w):"); 
    Geschlecht=Keyboard.stringInput(); 
    if (Geschlecht.equals("w")) { 
     if (Pulsbereich<55) 
       Auswertung="++"; 
     else if ((Pulsbereich>=55) && (Pulsbereich<=59)) 
       Auswertung="+"; 
     else if ((Pulsbereich>=60) && (Pulsbereich<=69)) 
       Auswertung="o"; 
     else if ((Pulsbereich>=70) && (Pulsbereich<=75)) 
       Auswertung="-"; 
     else 
       Auswertung="--"; 
     } 
    else { 
     if (Pulsbereich<50) 
       Auswertung="++"; 
     else if ((Pulsbereich>=50) && (Pulsbereich<=54)) 
       Auswertung="+"; 
     else if ((Pulsbereich>=55) && (Pulsbereich<=64)) 
       Auswertung="o"; 
     else if ((Pulsbereich>=65) && (Pulsbereich<=70)) 
       Auswertung="-"; 
     else 
       Auswertung="--"; 
     }
```

```
 System.out.println("Auswertung: "+Auswertung);
 } 
 }
```

```
(c.) 
public class Aufgabe { 
  public static void main(String[] args) { 
    int Pulsbereich,Alter; 
    String Auswertung,Geschlecht; 
    System.out.println("Wert des Pulsbereiches:");
    Pulsbereich =Keyboard.intInput(); 
    System.out.println("Geschlecht(m/w):"); 
    Geschlecht=Keyboard.stringInput(); 
    System.out.println("Alter:"); 
    Alter =Keyboard.intInput(); 
    if (Geschlecht.equals("w")) { 
     if (Alter<=39) { 
       if (Pulsbereich<50) 
        Auswertung="++"; 
       else if ((Pulsbereich>=50) && (Pulsbereich<=54)) 
        Auswertung="+"; 
       else if ((Pulsbereich>=55) && (Pulsbereich<=64)) 
        Auswertung="o"; 
       else if ((Pulsbereich>=65) && (Pulsbereich<=70)) 
        Auswertung="-"; 
       else 
        Auswertung="--"; 
 } 
     else if ((Alter>=40)&&(Alter<=59)) { 
       if (Pulsbereich<48) 
        Auswertung="++"; 
       else if ((Pulsbereich>=48) && (Pulsbereich<=52)) 
        Auswertung="+"; 
       else if ((Pulsbereich>=53) && (Pulsbereich<=61)) 
        Auswertung="o"; 
       else if ((Pulsbereich>=62) && (Pulsbereich<=66)) 
        Auswertung="-"; 
       else 
        Auswertung="--"; 
     } 
     else { 
       if (Pulsbereich<46) 
        Auswertung="++"; 
       else if ((Pulsbereich>=46) && (Pulsbereich<=50)) 
        Auswertung="+"; 
       else if ((Pulsbereich>=51) && (Pulsbereich<=58)) 
        Auswertung="o"; 
       else if ((Pulsbereich>=59) && (Pulsbereich<=62)) 
        Auswertung="-"; 
       else 
        Auswertung="--"; 
 } 
      } 
    else { 
     if (Alter<=39) { 
       if (Pulsbereich<55) 
        Auswertung="++"; 
       else if ((Pulsbereich>=55) && (Pulsbereich<=59)) 
        Auswertung="+"; 
       else if ((Pulsbereich>=60) && (Pulsbereich<=69)) 
        Auswertung="o"; 
       else if ((Pulsbereich>=70) && (Pulsbereich<=75)) 
        Auswertung="-";
```

```
 else 
       Auswertung="--"; 
 } 
    else if ((Alter>=40)&&(Alter<=59)) { 
      if (Pulsbereich<53) 
       Auswertung="++"; 
      else if ((Pulsbereich>=53) && (Pulsbereich<=58)) 
       Auswertung="+"; 
      else if ((Pulsbereich>=59) && (Pulsbereich<=67)) 
       Auswertung="o"; 
      else if ((Pulsbereich>=68) && (Pulsbereich<=70)) 
       Auswertung="-"; 
      else 
       Auswertung="--"; 
     } 
    else { 
      if (Pulsbereich<51) 
       Auswertung="++"; 
      else if ((Pulsbereich>=51) && (Pulsbereich<=55)) 
       Auswertung="+"; 
      else if ((Pulsbereich>=56) && (Pulsbereich<=61)) 
       Auswertung="o"; 
      else if ((Pulsbereich>=62) && (Pulsbereich<=65)) 
       Auswertung="-"; 
      else 
       Auswertung="--"; 
    } 
   } 
   System.out.println("Auswertung: "+Auswertung);
```
 *} }* 

```
(5.) 
public class Aufgabe { 
  public static void main(String[] args) { 
    double Grundseite, Höhe,Flächeninhalt,Länge,Breite, Radius; 
    double PI=3.1415926; 
    String BerechnungsArt; 
    System.out.println("BerechnungsArt Dreieck(d) Rechteck(r) Kreis(k):"); 
    BerechnungsArt=Keyboard.stringInput(); 
    Flächeninhalt=0; 
    if (BerechnungsArt.equals("d")) { 
      System.out.println("Grundseite:"); 
      Grundseite =Keyboard.doubleInput(); 
      System.out.println("Höhe:"); 
      Höhe=Keyboard.doubleInput(); 
      Flächeninhalt=Grundseite*Höhe/2; 
      } 
    else if (BerechnungsArt.equals("r")) { 
      System.out.println("Länge:"); 
      Länge =Keyboard.doubleInput(); 
      System.out.println("Breite:"); 
      Breite=Keyboard.doubleInput(); 
      Flächeninhalt=Länge*Breite; 
 } 
    else if (BerechnungsArt.equals("k")) { 
      System.out.println("Radius:"); 
      Radius=Keyboard.doubleInput(); 
      Flächeninhalt=Radius*Radius*PI; 
      } 
    else 
      System.out.println("Sie haben keine gültige Berechnungsart ausgewählt!"); 
    if (Flächeninhalt!=0) 
     System.out.println("Flächeninhalt:"+Flächeninhalt); 
 } 
  }
```

```
(5.) 
public class Aufgabe { 
  public static void main(String[] args) { 
    double Grundseite, Höhe,Flächeninhalt,Länge,Breite, Radius; 
    double PI=3.1415926; 
    String BerechnungsArt; 
    System.out.println("BerechnungsArt Dreieck(d) Rechteck(r) Kreis(k):"); 
    BerechnungsArt=Keyboard.stringInput(); 
    Flächeninhalt=0; 
    if (BerechnungsArt.equals("d")) { 
      System.out.println("Grundseite:"); 
      Grundseite =Keyboard.doubleInput(); 
      System.out.println("Höhe:"); 
      Höhe=Keyboard.doubleInput(); 
      Flächeninhalt=Grundseite*Höhe/2; 
      } 
    else if (BerechnungsArt.equals("r")) { 
      System.out.println("Länge:"); 
      Länge =Keyboard.doubleInput(); 
      System.out.println("Breite:"); 
      Breite=Keyboard.doubleInput(); 
      Flächeninhalt=Länge*Breite; 
 } 
    else if (BerechnungsArt.equals("k")) { 
      System.out.println("Radius:"); 
      Radius=Keyboard.doubleInput(); 
      Flächeninhalt=Radius*Radius*PI; 
      } 
    else 
      System.out.println("Sie haben keine gültige Berechnungsart ausgewählt!"); 
    if (Flächeninhalt!=0) 
     System.out.println("Flächeninhalt:"+Flächeninhalt); 
 } 
  }
```

```
(6.) 
public class Aufgabe { 
  public static void main(String[] args) { 
    double Reisepreis; 
    String ReiseZiel,FeatureArt; 
    System.out.println("Reiseziel Mallorca(m):Kreta(k) Malediven(d):"); 
    ReiseZiel=Keyboard.stringInput(); 
    System.out.println("Features Bootstour(b) Trekkingtour(k) Tauchausflug(t):"); 
    FeatureArt=Keyboard.stringInput(); 
    Reisepreis=0; 
    if (ReiseZiel.equals("m")) 
      Reisepreis=1500; 
    else if (ReiseZiel.equals("h")) 
      Reisepreis=2000; 
    else if (ReiseZiel.equals("d")) 
      Reisepreis=3000; 
    if (FeatureArt.equals("b")) 
      Reisepreis=Reisepreis+15; 
    else if (FeatureArt.equals("k")) 
      Reisepreis=Reisepreis+30;
```
 *else if (FeatureArt.equals("t")) Reisepreis=Reisepreis+140;* 

 *} }*   *System.out.println("Reisepreis:"+Reisepreis);* 

```
© 2017 mrbig.has.it
```